## 

Go to your library's website and click on JobNow to get started!

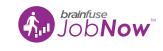

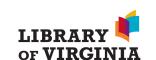

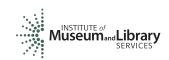